Web とは

インターネット上の ハイパーテキスト

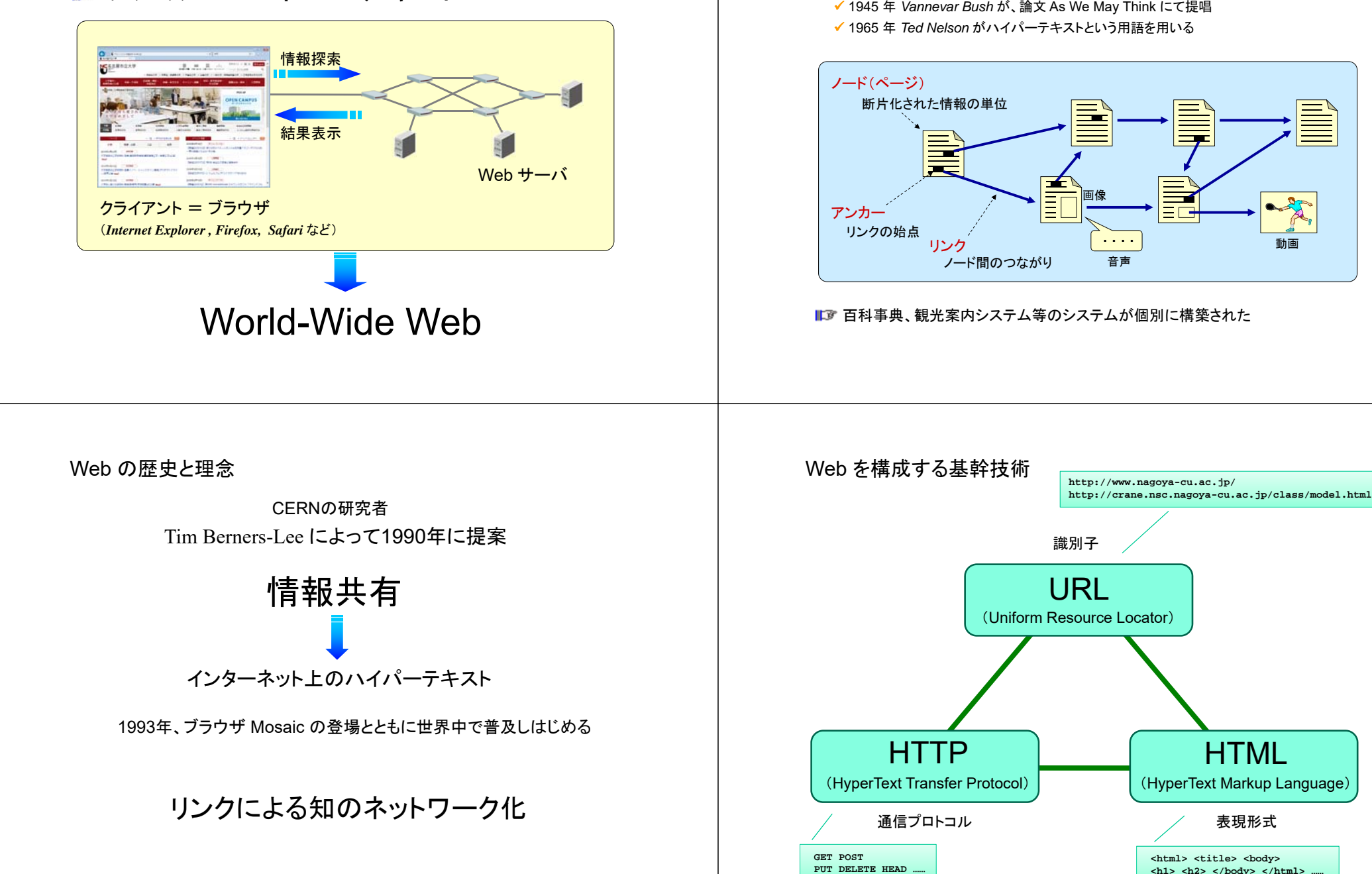

ハイパーテキスト

気の向くままに情報にアクセスするための手段

動画

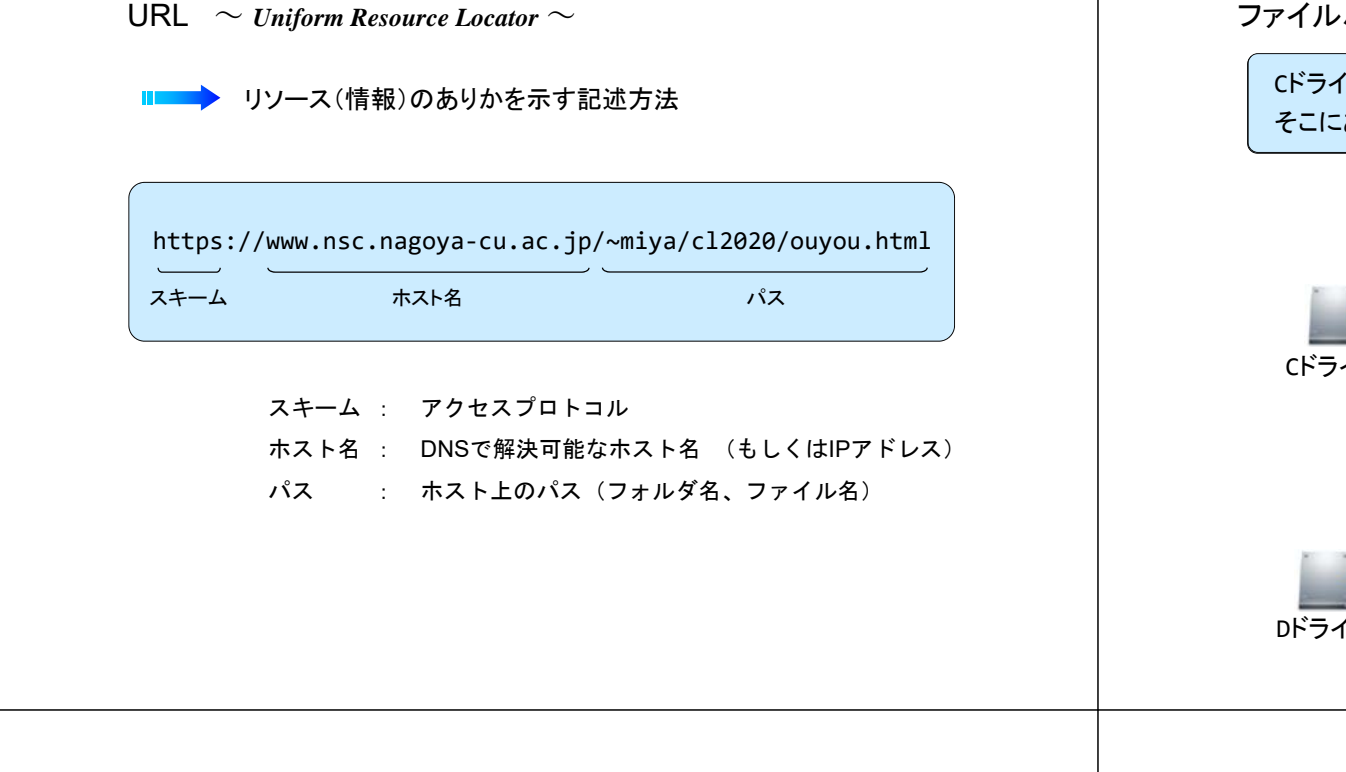

ファイルパス (Path)

## ー・・・・<br>そこにあるmsgothic.ttcというのが,"MSゴシック"のファイルです。 <sup>C</sup>ドライブのWindowsフォルダ,その中にFontsというフォルダがあって,

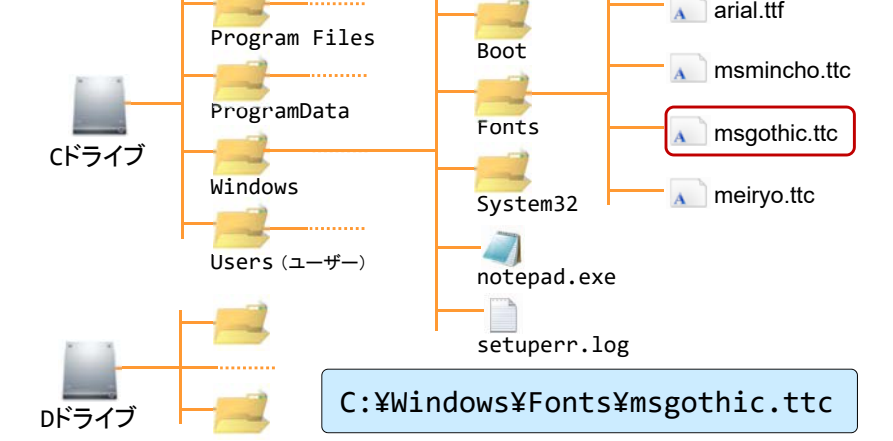

OSによるパス表記の違い

**IF** Windows

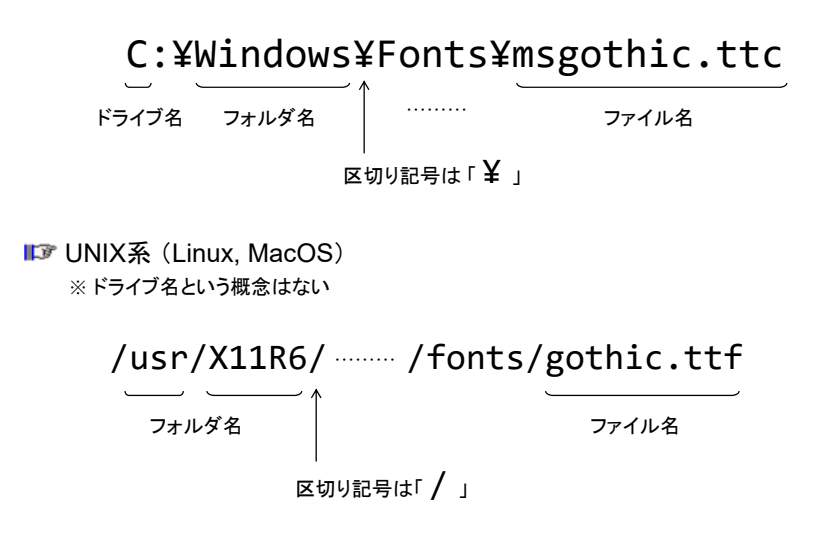

パスとサーバにおけるフォルダ構造の関係 (1)

[ 理学研究科・総合生命理学部 ]

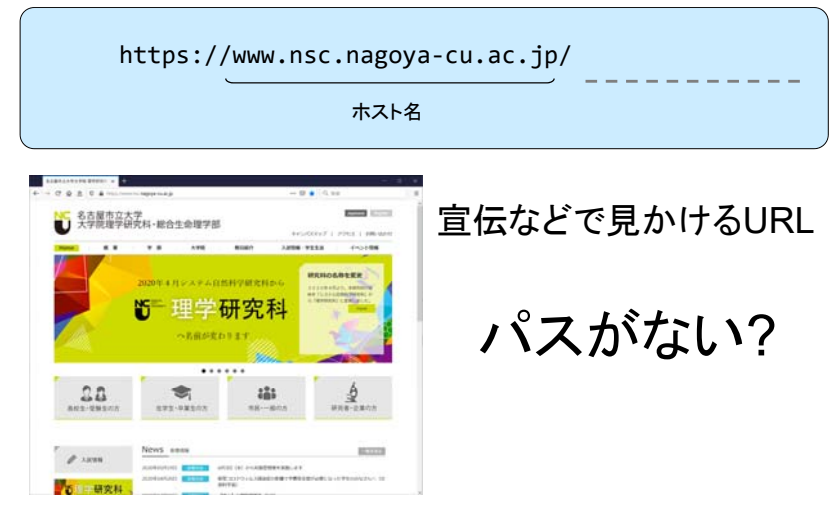

# パスとサーバにおけるフォルダ構造の関係 (1)

[ サイエンスカフェ ]

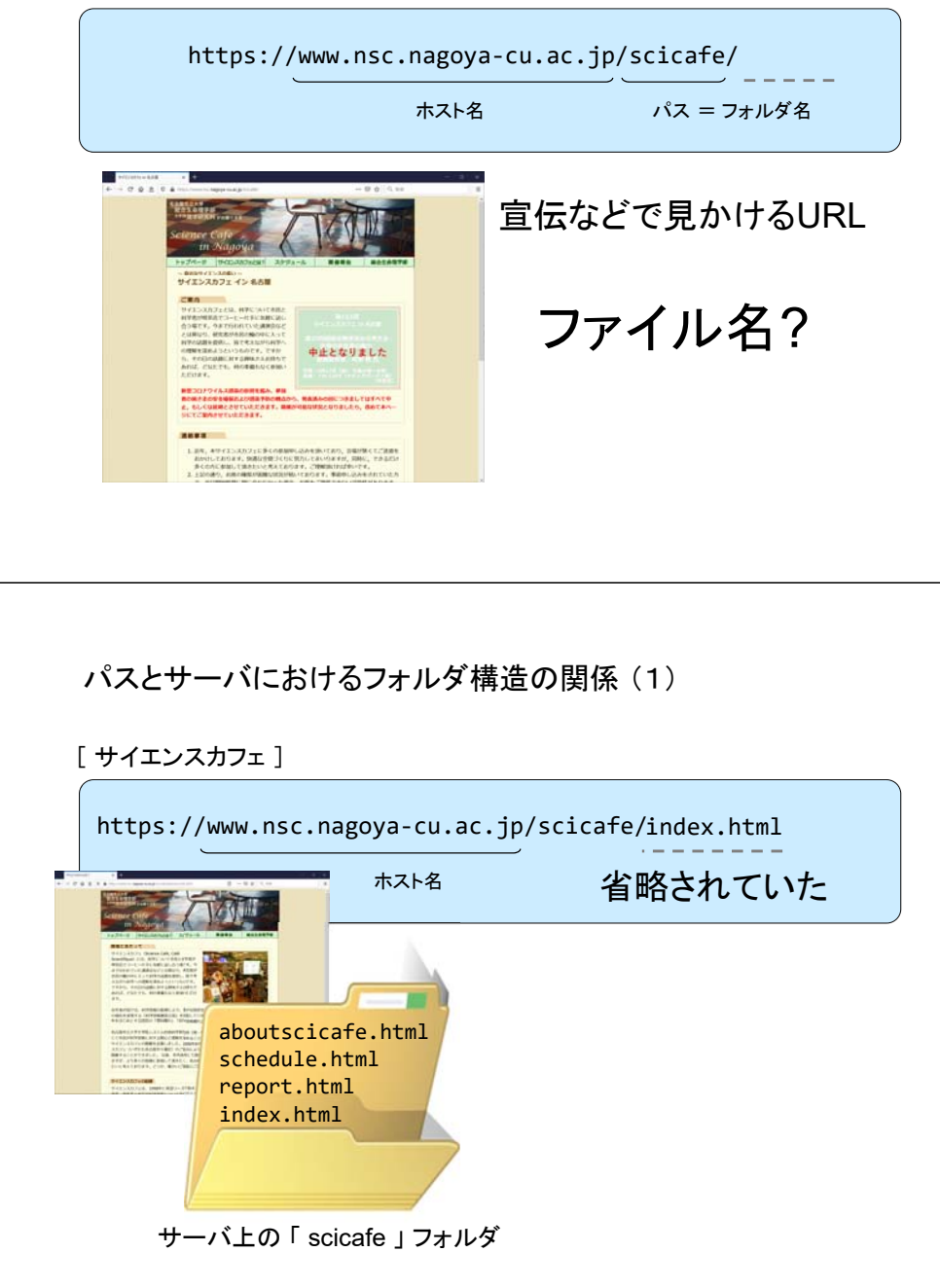

パスとサーバにおけるフォルダ構造の関係 (1)

[ サイエンスカフェ <sup>→</sup> サイエンスカフェとは? ]

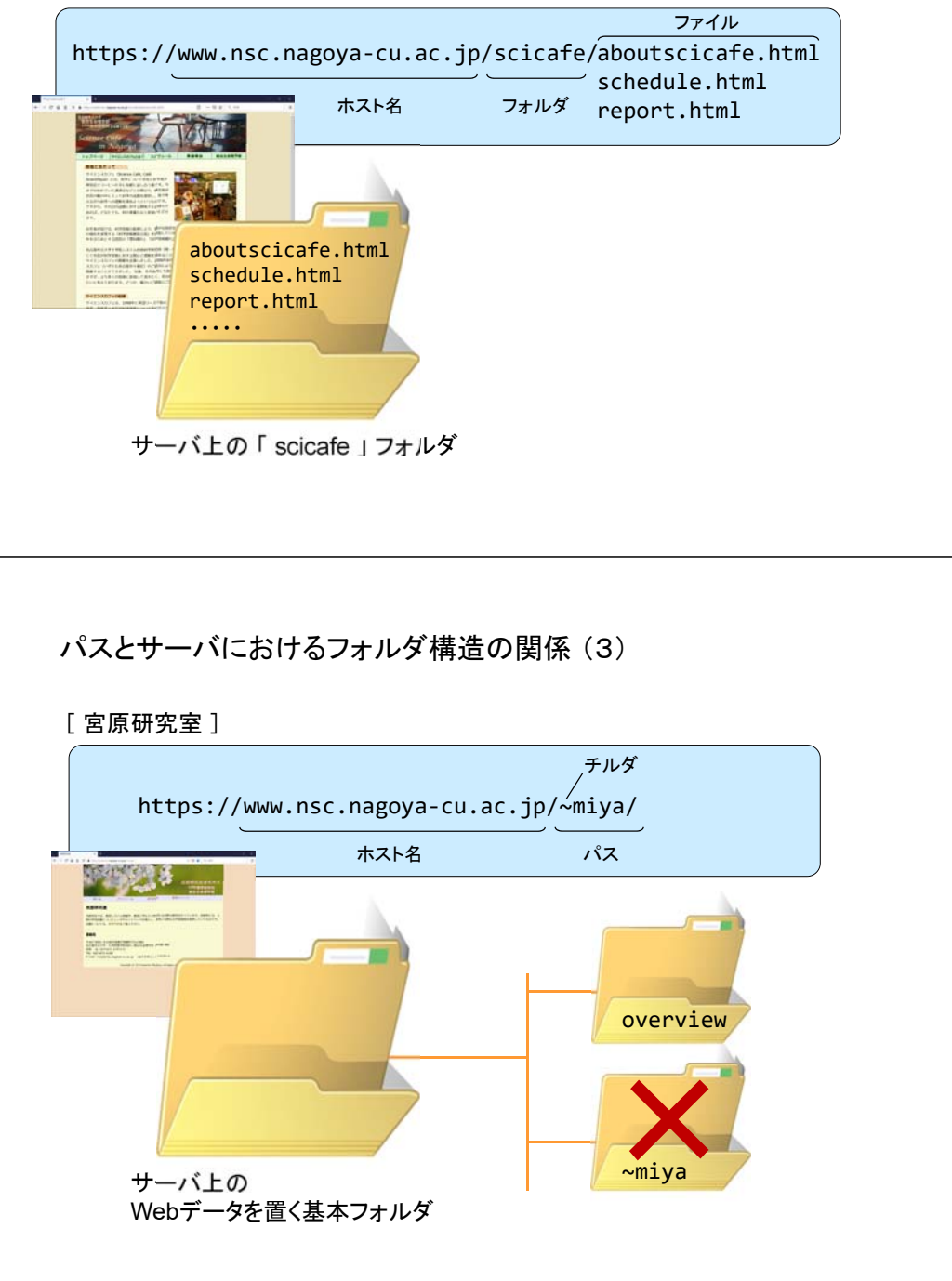

## パスとサーバにおけるフォルダ構造の関係 (3)

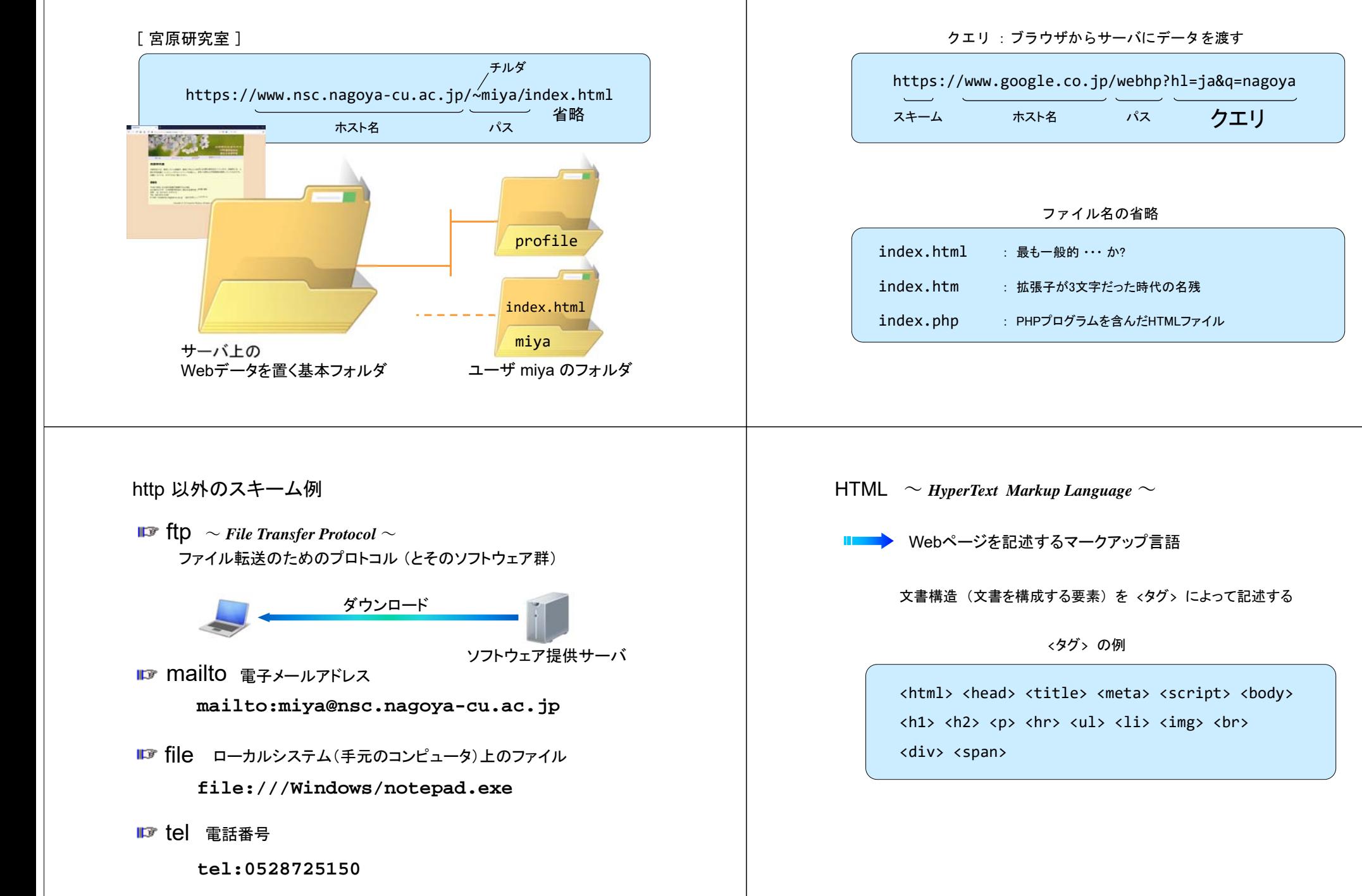

URL : 補足

## HTML のかんたんな例 (1)

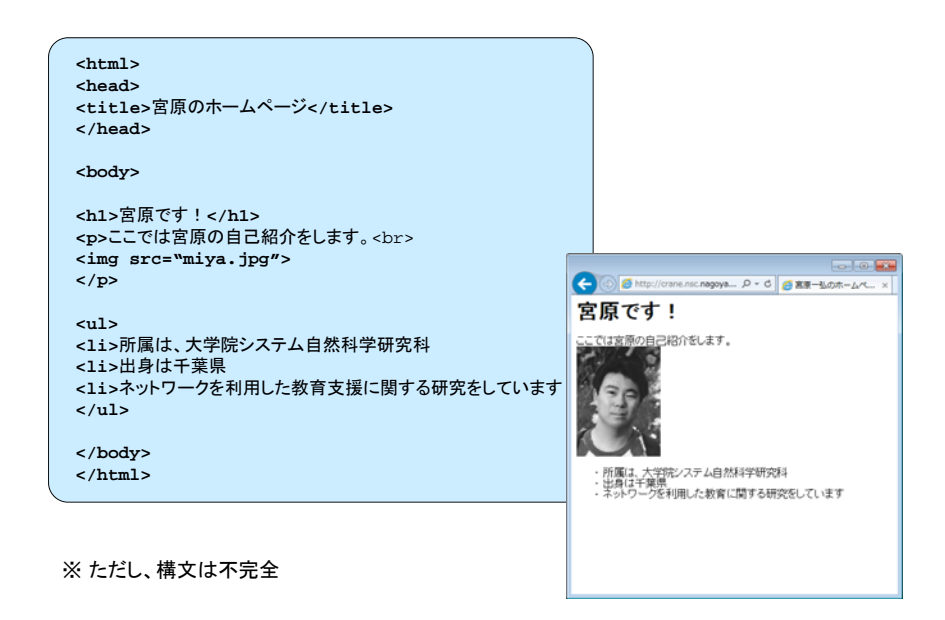

## HTML のかんたんな例 (2)

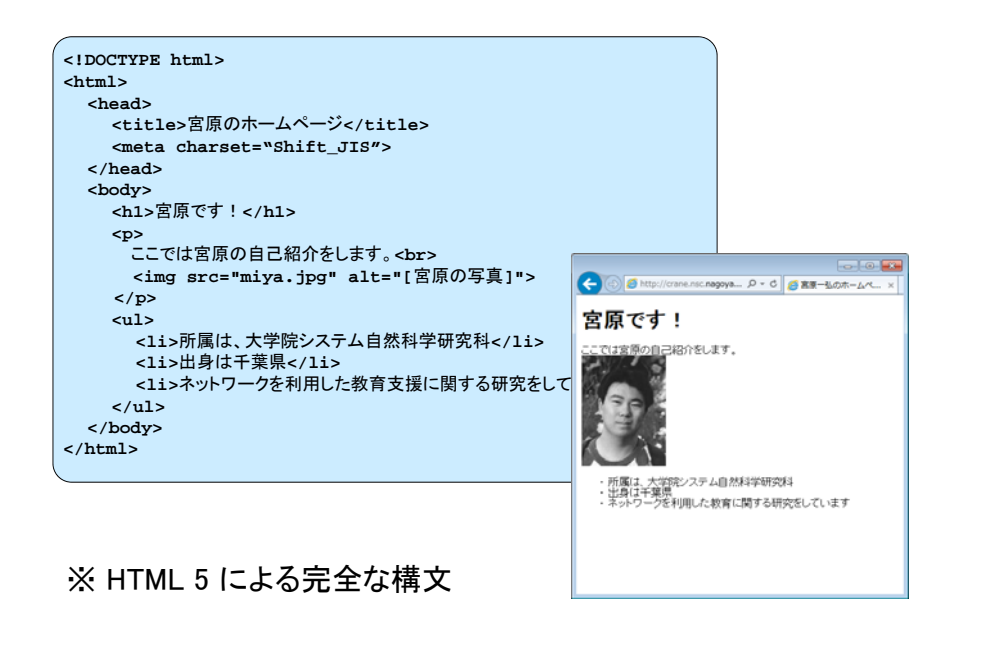

### 実際の Web ページでは…

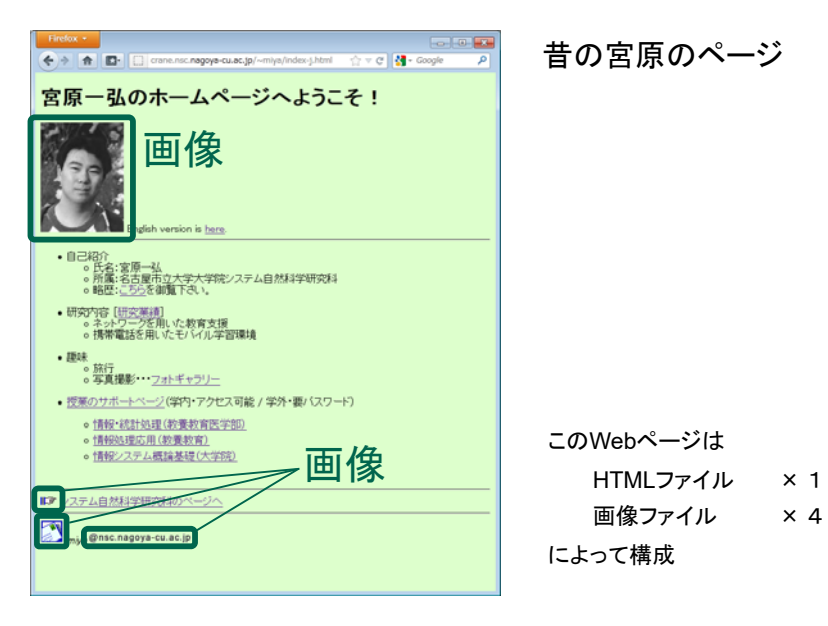

#### 実際の Web ページでは…

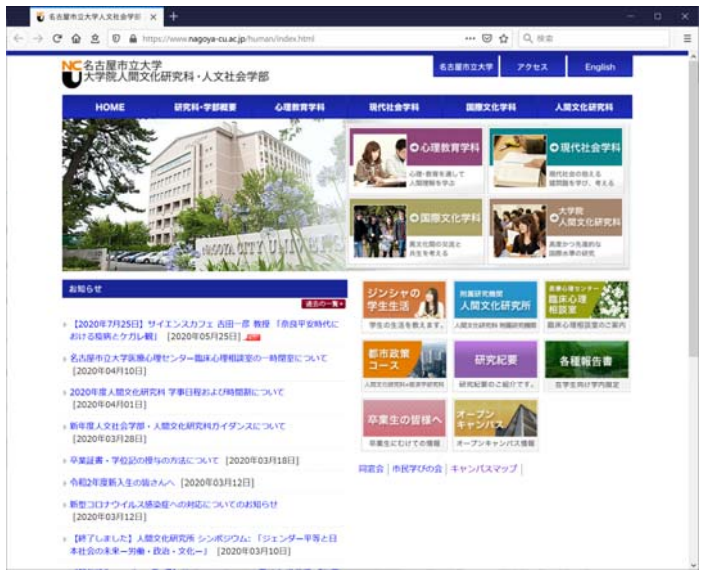

どのような構成か?

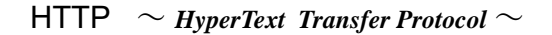

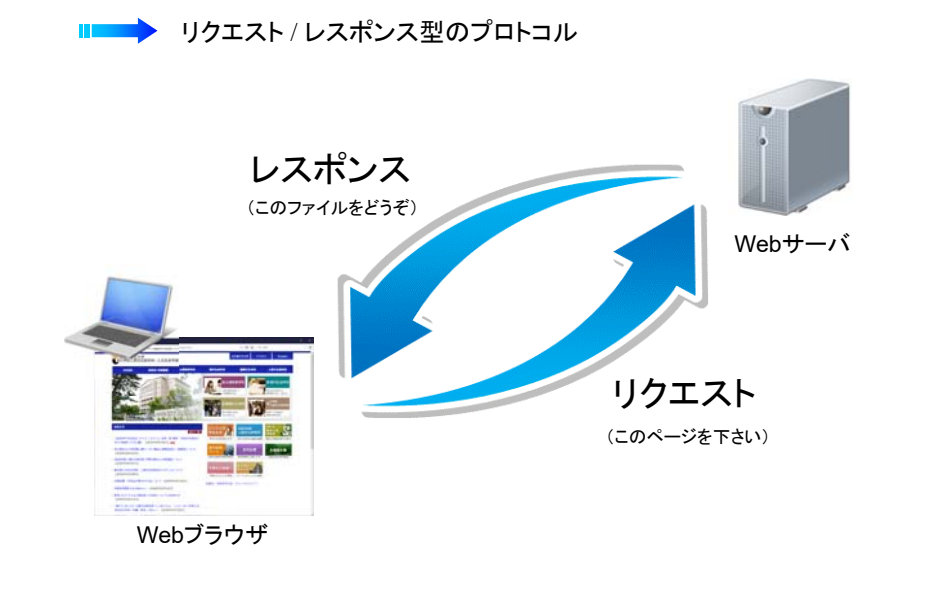

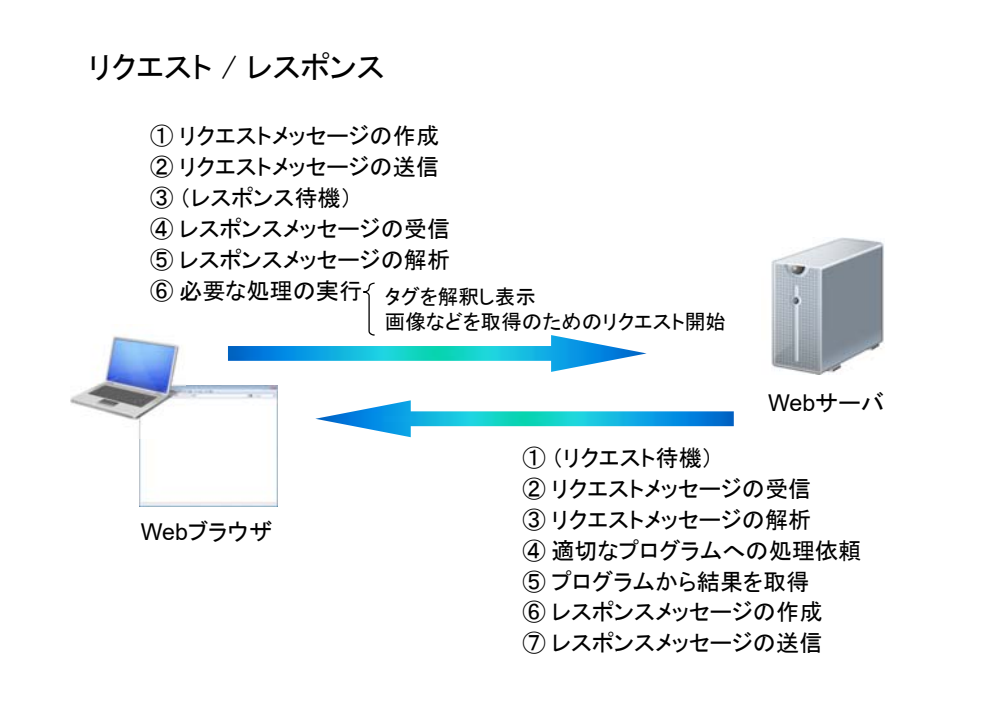

## リクエストメッセージ

https://www.nsc.nagoya‐cu.ac.jp/~miya/cl2020/ouyou.html を取得

GET /~miya/cl2020/ouyou.html HTTP/1.1 Accept: application/x-ms-application, image/jpeg, application/xaml+xml, image/gif, image/pjpeg, application/x‐ms‐xbap, application/x‐shockwave‐flash, application/vnd.ms‐excel, application/msword, application/vnd.ms‐powerpoint, \*/\* Accept‐Language: ja‐JP User‐Agent: Mozilla/4.0 (compatible; MSIE 8.0; Windows NT 6.1; WOW64; Trident/4.0; SLCC2; .NET CLR 2.0.50727; .NET CLR 3.5.30729; .NET CLR 3.0.30729; Media Center PC 6.0; HPDTDF) Accept‐Encoding: gzip, deflate Host: www.nsc.nagoya‐cu.ac.jp Connection: Keep‐Alive リクエストライン サーバへのリクエストを記述  $(URL = \sqrt{2})$ リクエストライン(先頭の1行) ヘッダGET /~miya/cl2020/ouyou.html HTTP/1.1 (メソッド=処理) (URL=パス) (プロトコルバージョン) ヘッダ 名前:値という形式で付加的なデータを記述

## レスポンスメッセージ

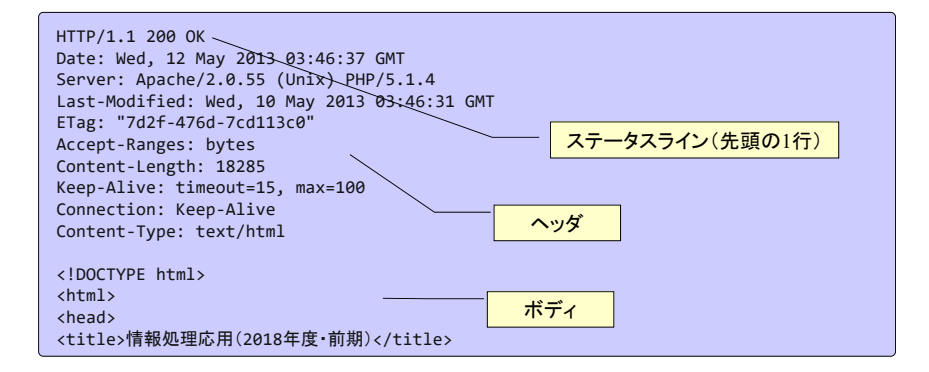

#### ステータスライン サーバのリクエスト処理状況を記述

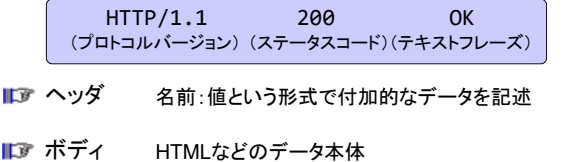

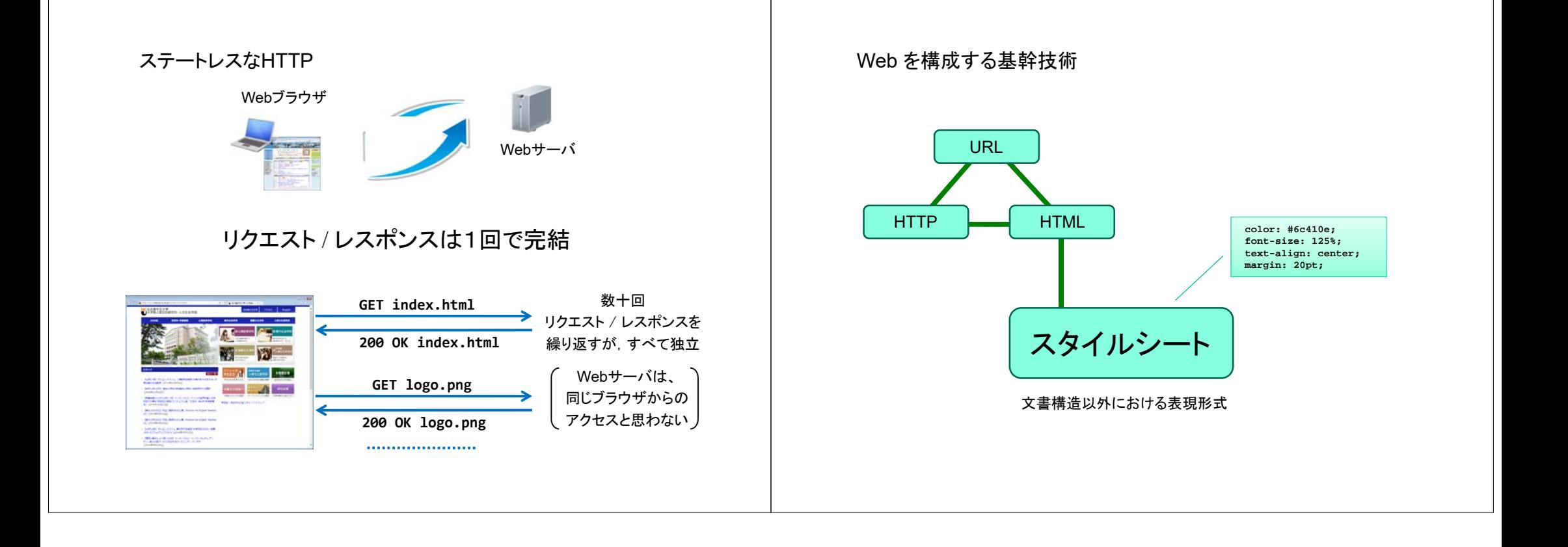